## Color indicator Micro:bit & AI

## **INTRO**

**Use micro:bit and AI to create a color indicator that helps people who struggle to recognize colors by giving real-time feedback and making it easier for them to distinguish between different colors.**

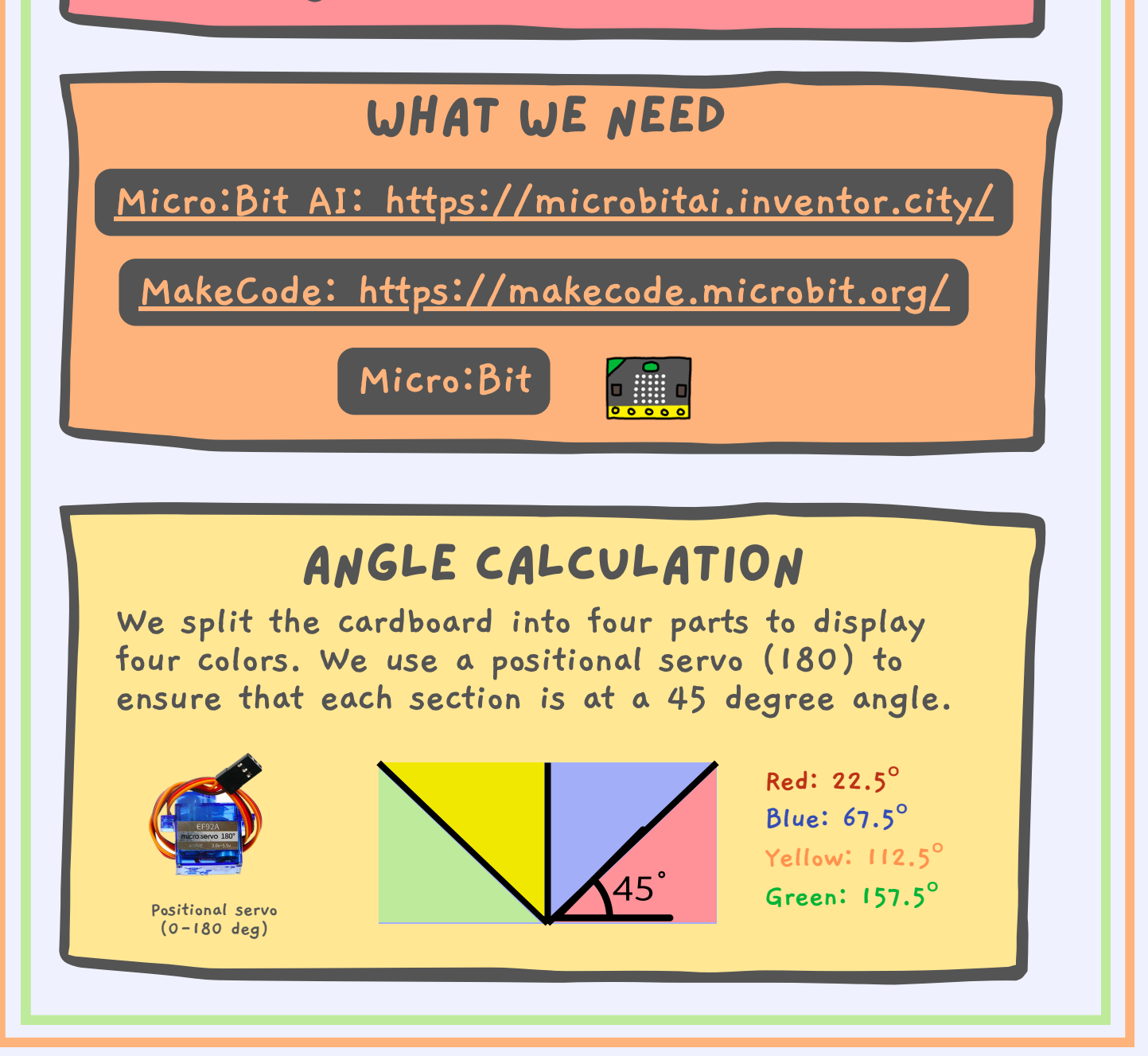

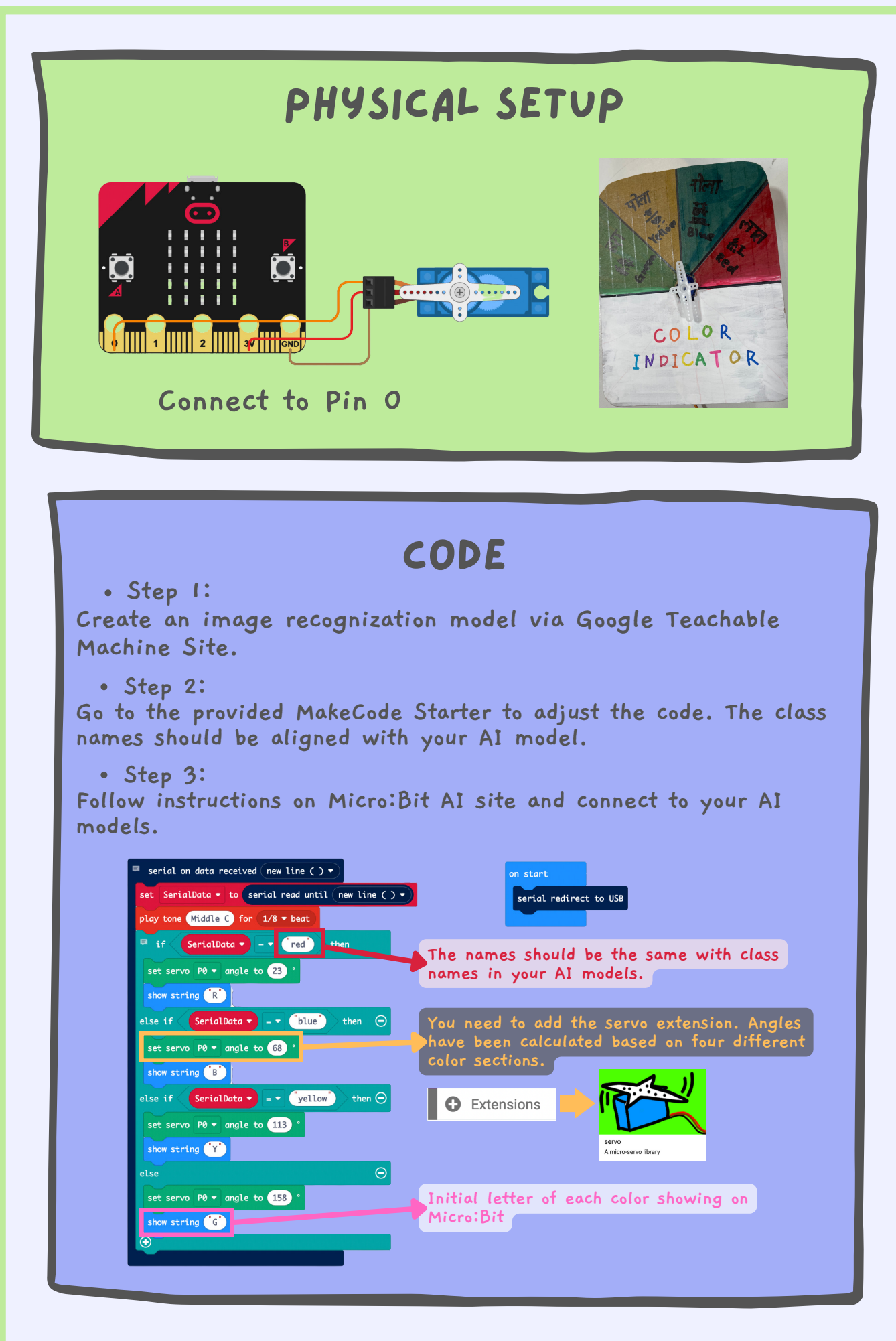

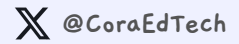